## **Questions?**

- Midterm results
- Project step 2 available

## **GOMS (Card et al.)**

- Family of methods (KLM, CMN-GOMS, NGOMSL, CPM-GOMS)
- Describe the user behavior in term of
	- Goals
		- *A thing to do*
		- *Like a function name – independent of application (i.e., "print page" works in any word processor)*
	- Operators
		- *Elementary perceptual, motor or cognitive actions.*
	- Methods
		- *Sequences of sub-goals and operators that can accomplish a goal.*
		- *Like the body of a function – implements a goal.*
	- Selection rules
		- *Used if several methods are available for a given goal*
		- *Not subjective – GOMS should run like a program*
- For skilled users only only (models cognitive tasks, not problem-solving)

#### **GOMS example I**

• Setting • Analysis

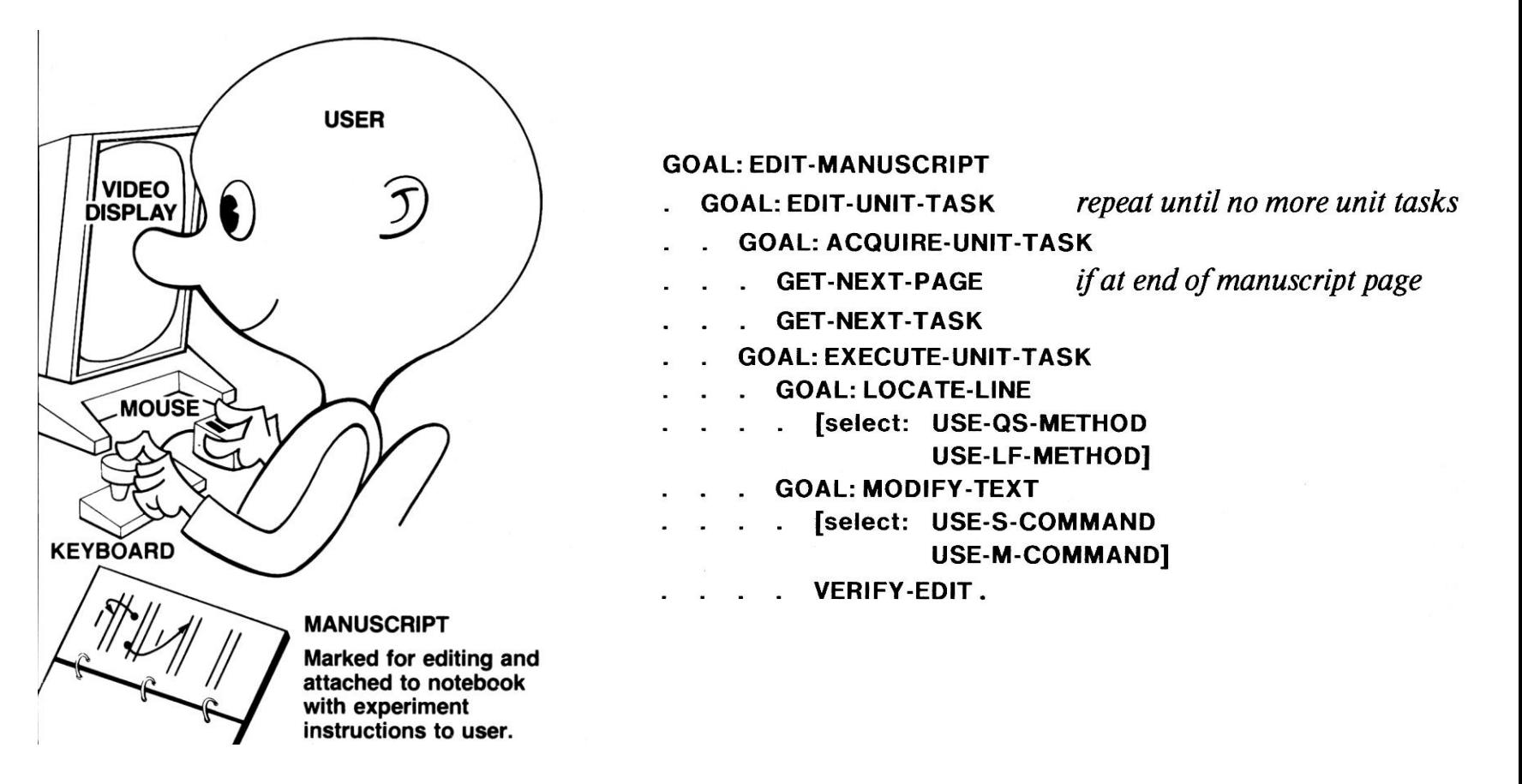

#### **GOMS example II**

**(From HCI Models, Theories and Frameworks, J. Carroll)**

• Using a text editor to edit the following text as shown

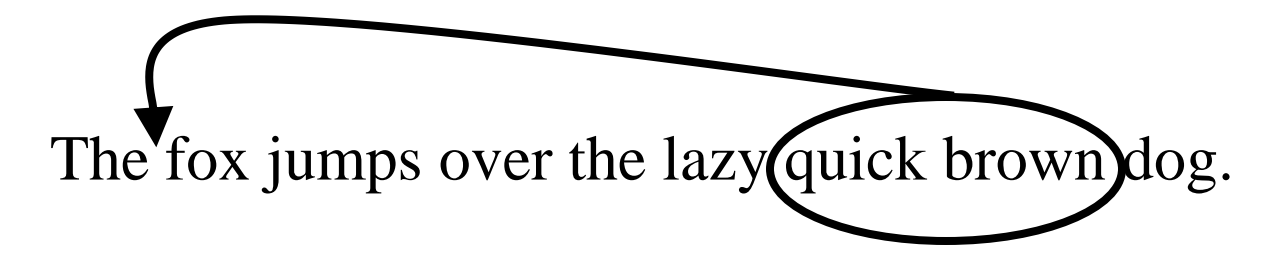

- Goals and sub-goals?
- Operators?
- Methods?
- Selection rules?

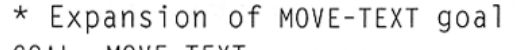

GOAL: MOVE-TEXT

- GOAL: CUT-TEXT
- GOAL: HIGHLIGHT-TEXT

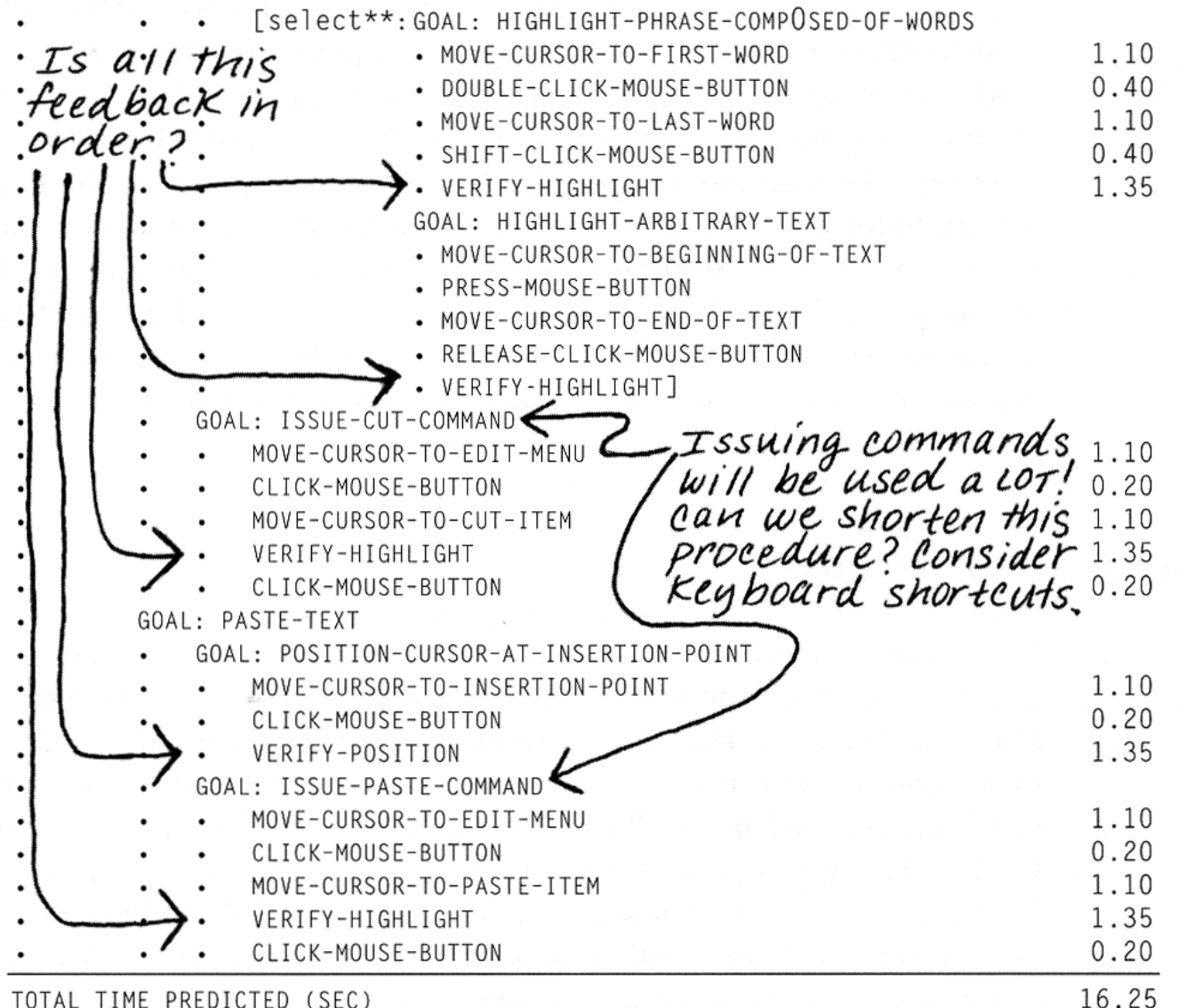

#### **Keystroke Level Model (KLM)**

- Focused on expert user no selection rules
- Describe the task using the following operators:
	- K: pressing a key or pressing (or releasing) a button
		- $t_K = 0.2$  *sec*
	- P: pointing
		- $t<sub>P</sub> = 1.1$  *sec* (without button press)
	- H: Homing (switching device)  $t_H = 0.4 \text{ sec}$
	- M: Mentally prepare
		- $t_M = 1.35 \text{ sec}$
	- R(*t*): system response time

$$
t_R = t
$$

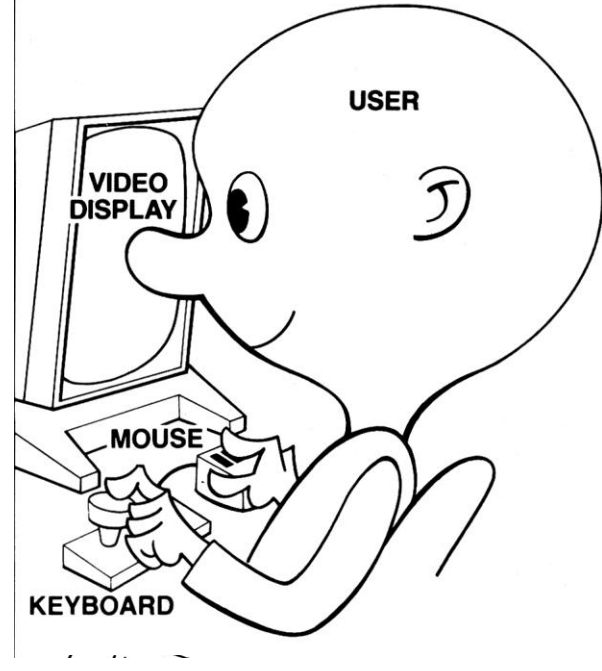

#### **How to use KLM**

- Encode using all physical operator (K, P, H, D(*n*,*l*), R(*t*))
- Apply KLM rules [0-4] to add M's
- Transform R followed by an M
	- $-$  If  $t \leq t_M : R(t) \rightarrow R(0)$
	- $-$  If  $t_M < t : \mathbf{R}(t) \to \mathbf{R}(t t_M)$
- Compute the total time by adding all times
	- Will describe expert user behavior

#### **KLM Heuristics (Raskin p. 77)**

0: Insert M

- *In front of all K*
- *In front of all P's selecting a command*
- 1: Remove M between *fully anticipated* operators
	- $PMK \rightarrow PK$
- 2: if a string of MKs belong to *cognitive unit* delete all M but first
	- $4564.23$ : MKMKMKMKMKMKMK  $\rightarrow$  MKKKKKKK
- 3: if K is a *redundant terminator* then delete M in front of it
	- $\bullet$   $\Box \Box$ : MKMK  $\rightarrow$  MKK

4a: if K terminates a constant string (command name) delete the M in front of it

•  $cd \rightarrow MKKMK \rightarrow MKKK$ 

4b: if K terminates a variable string (parameter) keep the M in front of it

• *cd class: MKKKMKKKKKMK MKKKMKKKKKMK*

# **Converting Temperature**

**("Humane Interface", Raskin)**

• Convert 92.5F to Celsius

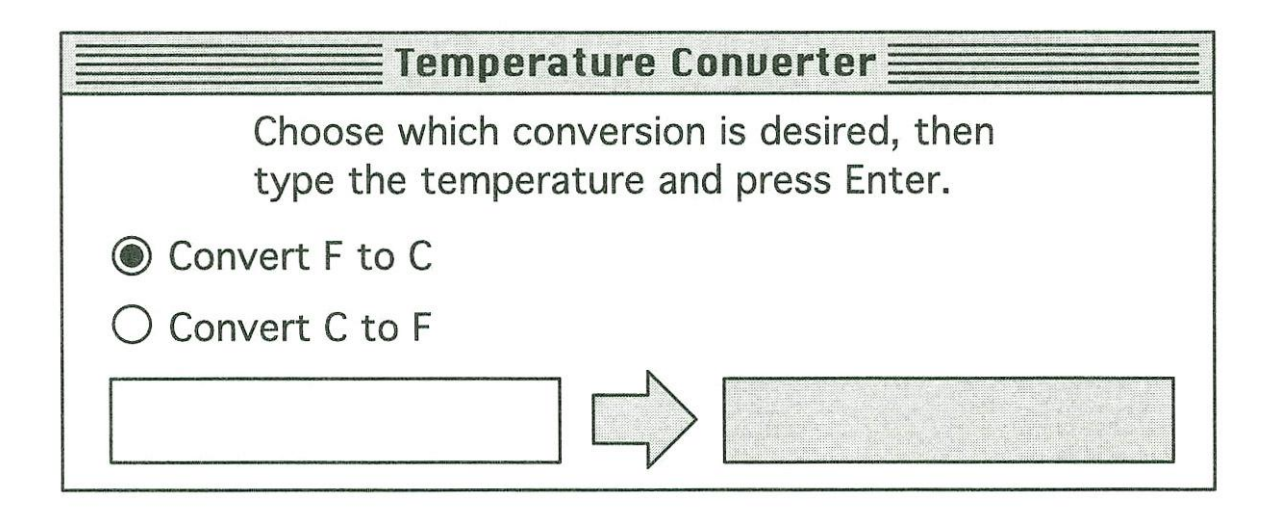

Assume :

- the focus is on the dialog box
- 4 characters for temperature

# **Converting Temperature**

**("Humane Interface", Raskin)**

• Convert 92.5F to Celsius

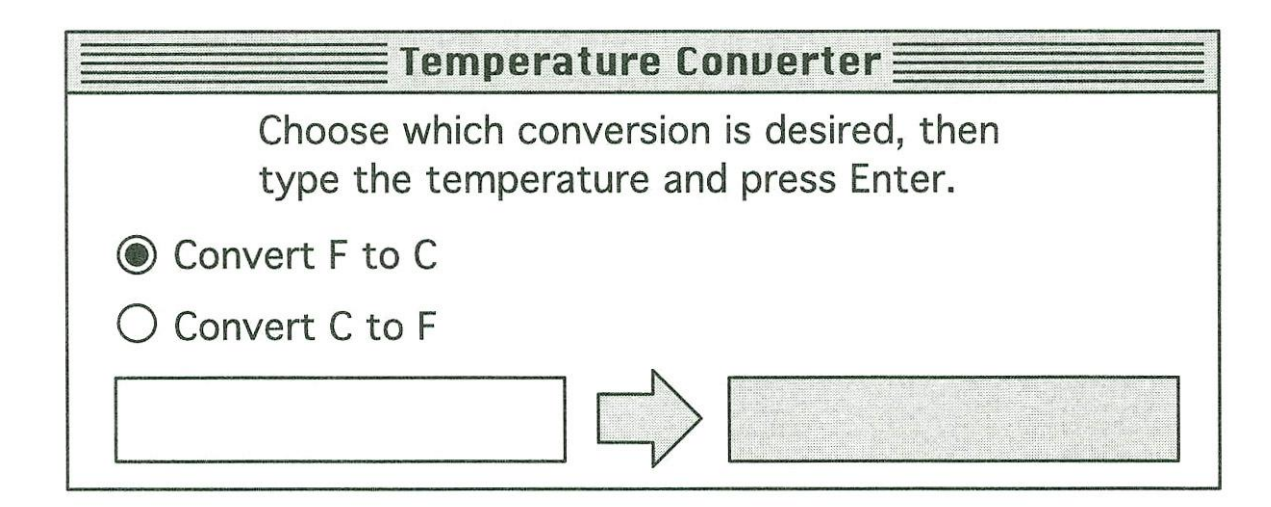

Assume :

- the focus is on the dialog box
- 4 characters for temperature
- MKKKKMK  $(3.7s)$
- HMPKHMKKKKMK (7.15s)
- $\Rightarrow$  Average: 5.4s

#### **Converting Temperature**

- Your design. Can you do better?
- Design interface in pairs
- Perform KLM analysis and report

#### **Try Google:**

- $\cdot$  92.5f in c
- $\cdot$  37c in f

#### **Converting temperature: Raskin's Redesign**

**("Humane Interface", Raskin)**

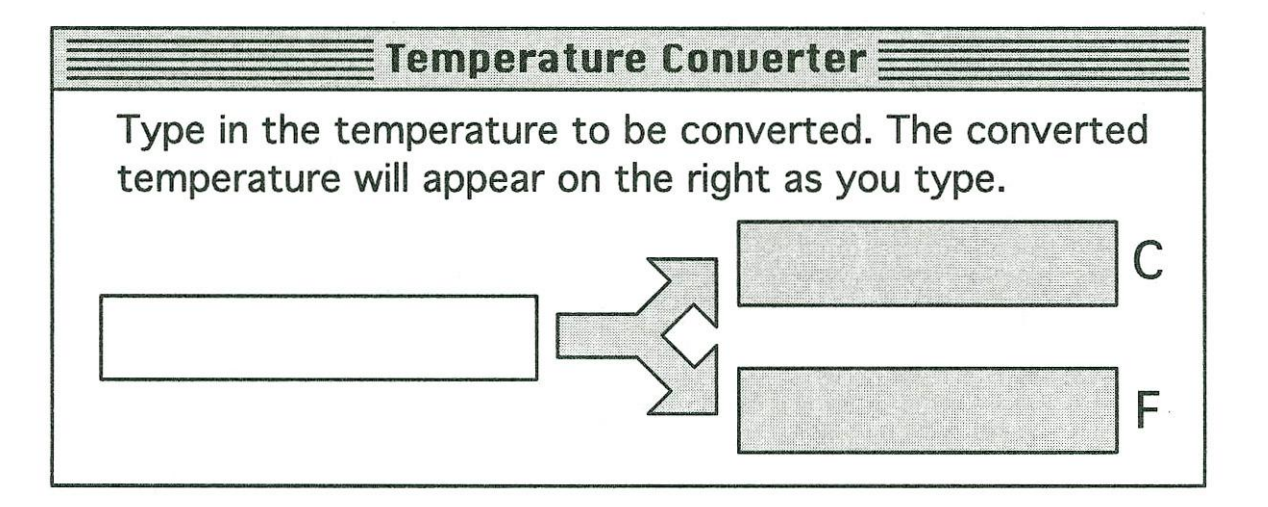

#### $MKKKK \implies 2.15s$

#### **Pros and Cons**

#### What are other factors?

- Learnability
- Accuracy
- Cognitive load

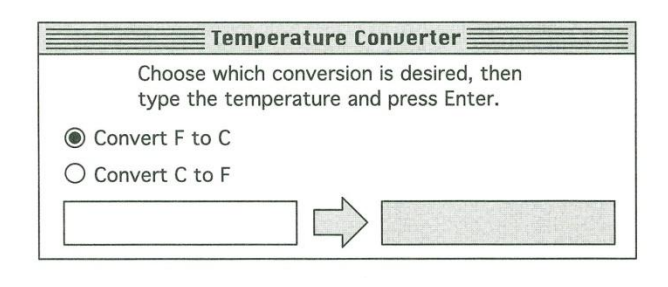

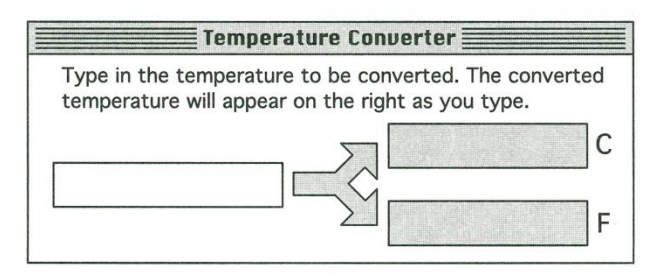

## **GOMS: Application and limitations**

- Applications
	- CAD system
	- Telephone operator (CPM-GOMS)
	- Text editing with keyboard and mouse (KLM)
- Limitations
	- Skilled users
	- Does not deal with error
	- Does not deal with skill acquisition
	- Does not deal with high level issues (Functionality, workload, Fatigue)
	- Better for relative than absolute timing

#### **NYNEX Example**

Worked well, but:

- Compared to marketing data
- Compared to very expensive field trial
- Individual Goal estimates very inaccurate  $(\sim 50\% \text{ off})$
- Core analysis obvious in retrospect (savings not in bottleneck don't help)

Was GOMS necessary, or could an expert analysis have revealed this?

## **Value of KLM/GOMS?**

- Possibly good for high value decisions
- Possibly good for making strong argument
- Definitely good for helping designers develop an intuition about works and doesn't and the impact of design decisions on speed
- Look at [www.hcibib.org](http://www.hcibib.org/) for work on GOMS